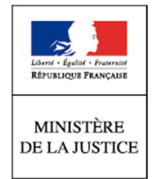

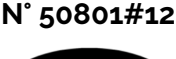

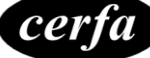

Notice

# Demande en injonction de faire au tribunal judiciaire (incluant le tribunal de proximité)

(Articles 1425-1 à 1425-9 du code de procédure civile)

## **Cette notice est à lire attentivement avant de remplir le formulaire n° 11723**.

# **Quand utiliser cette procédure ?**

Cette procédure est destinée à régler rapidement et gratuitement, avec des formalités réduites, les petits litiges nés d'un contrat, dont la valeur ne dépasse pas 10 000 euros, et qui vous opposent par exemple à un commerçant, un artisan, un prestataire de service ou toute autre personne avec qui vous êtes en relation contractuelle.

Elle vous permet de demander l'exécution, dans un délai déterminé, d'une obligation issue de ce contrat et, en cas d'inexécution, de solliciter dès le dépôt de la demande, des dommages et intérêts. Cet imprimé ne peut pas être utilisé dans le cadre d'un litige entre deux commerçants.

Quelques exemples de litiges auxquels vous pouvez être confronté :

- ► défaut de livraison d'une marchandise ;
- ► travaux défectueux ;
- ► non respect des conditions de garantie…

### **IMPORTANT :**

Il ne s'agit pas d'une demande en paiement d'une somme d'argent. Vous disposez pour cela de la procédure d'injonction de payer. Dans ce cas, selon le montant ou la nature de votre demande, vous pouvez utiliser l'un des imprimés suivants ;

► l'imprimé « demande en injonction de payer devant le tribunal judiciaire (incluant le tribunal de proximité) » ;

► ou l'imprimé « demande en injonction de payer au président du tribunal de commerce »

# **Où présenter votre demande ?**

**Devant** le tribunal judiciaire (incluant le tribunal de proximité) du lieu du domicile de votre adversaire ou du lieu d'exécution de l'obligation (issue de ce contrat) si le litige porte sur une obligation dont la valeur est inférieure ou égale à 10 000 euros.

Vous devez remplir l'imprimé « demande en injonction de faire au tribunal judiciaire (incluant le tribunal de proximité) », puis le signer et le déposer au greffe du tribunal judiciaire (incluant le tribunal de proximité).

# **Quelles sont les pièces à joindre à votre demande ?**

Vous devez joindre toutes les pièces justificatives à l'appui de votre demande (exemple : le contrat à l'origine de votre demande) et indiquer avec précision les nom, prénoms et adresse de votre adversaire (dénomination et siège social si votre adversaire est une personne morale).

### **Comment se poursuit la procédure ?**

Si votre demande est acceptée par le juge, votre adversaire recevra une décision lui enjoignant d'exécuter l'obligation dans un délai déterminé et selon des modalités qui seront précisées.

- ► Si votre adversaire exécute son obligation dans les délais impartis, vous en informerez le greffe, et l'audience prévue n'aura pas lieu.
- ► Si celui-ci ne l'exécute pas volontairement, vous devez vous rendre à l'audience dont la date et l'heure figurent sur l'ordonnance afin de faire valoir votre demande devant le tribunal.

A cette audience, et même en l'absence du défendeur, vous pourrez solliciter devant ce tribunal l'obtention des dommages et intérêts qui auront préalablement été mentionnés sur l'imprimé d'injonction de faire lors du dépôt de votre demande.

## **Votre consentement à la transmission électronique des avis, récépissés, convocations**

Il vous est possible de recevoir par communication électronique les avis, récépissés, convocations transmis par le greffe. Pour cela, vous devez avoir donné votre consentement.

Le formulaire cerfa n°15414 « Consentement à la transmission par voie électronique » vous permet d'effectuer ce consentement.

Cette acceptation vous engage à prendre connaissance des courriels ou SMS qui vous seront transmis par voie électronique et à signaler au greffe toute difficulté technique de réception ou changement d'adresse.